## **【注意】電子入札システムでは、ブラウザを複数画面起動しての操作はしないでください**

 **次の例のように、複数のタブや画面を切り替えながら操作をすると、正しい処理ができずに予 期せぬ問題が発生する場合がありますので行わないでください。必ず、タブや画面は一つのみ起 動した状態で操作してください。**

**<ご注意いただきたい操作の例>**

**(例1)1つのブラウザ内で、複数の画面(タブ)を起動しての操作**

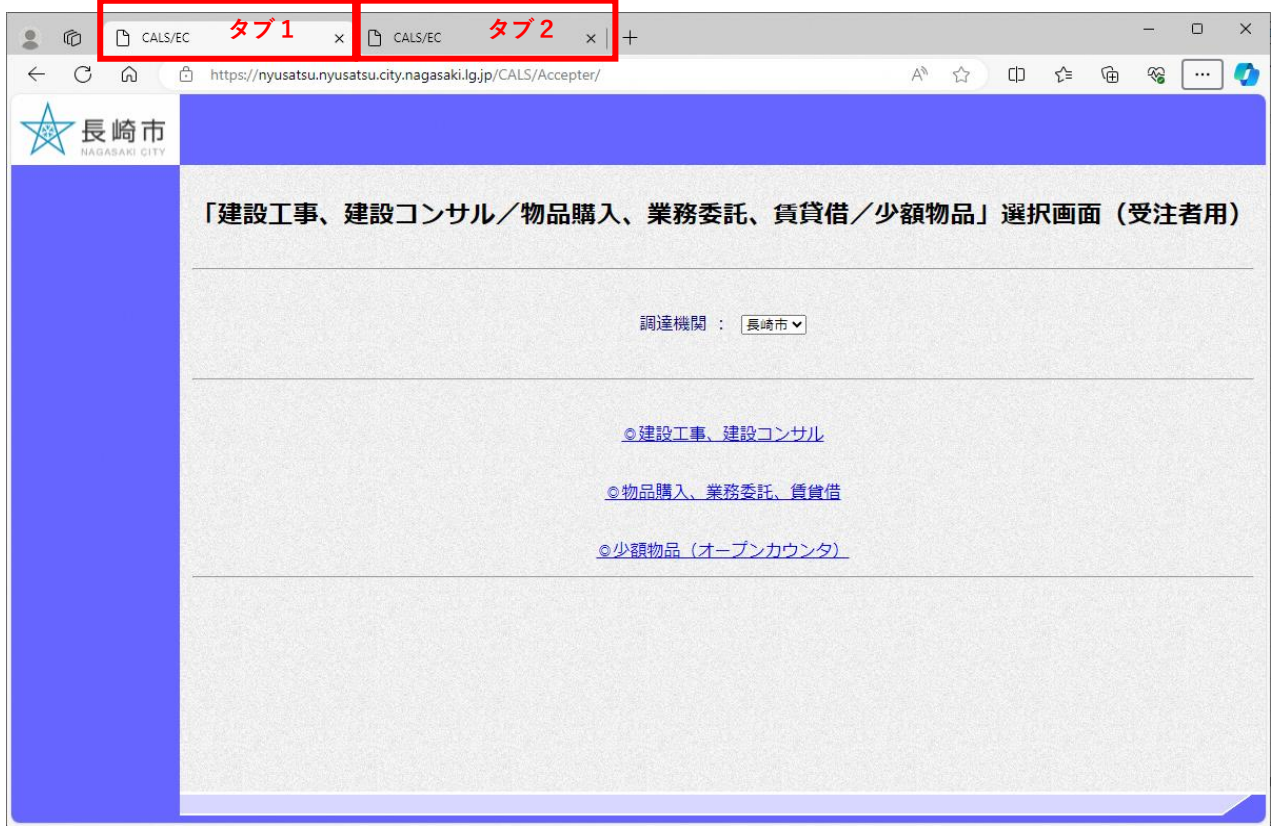

**(例2)複数の画面を同時に起動しての操作**

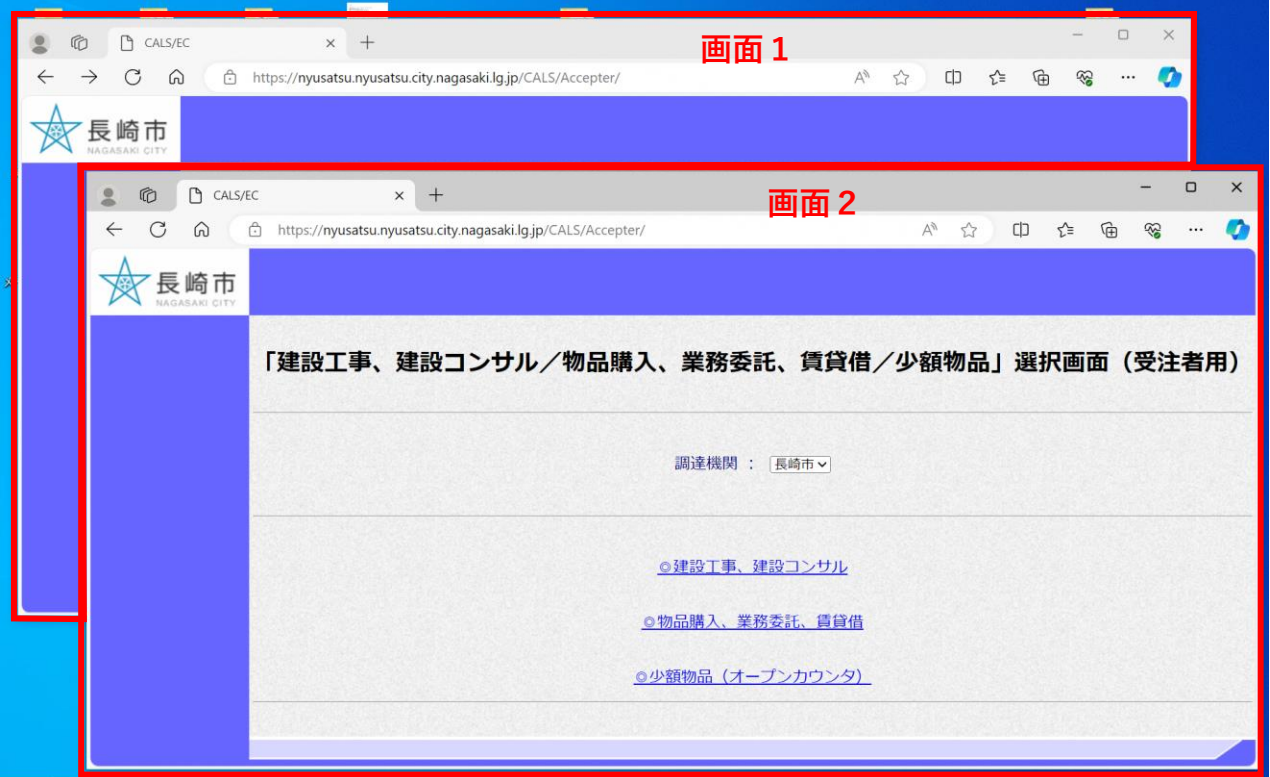